, tushu007.com

## $<<$  and  $<<$

 $<<$   $>>$ 

- 13 ISBN 9787030212788
- 10 ISBN 7030212789

出版时间:2008-5

页数:177

PDF

更多资源请访问:http://www.tushu007.com

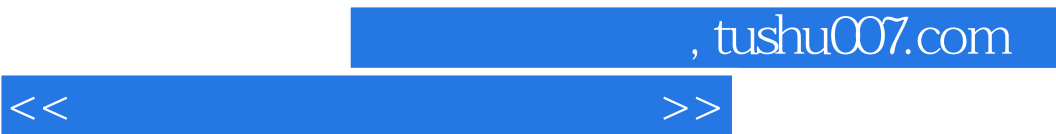

 $\mathbb{M}$ atlab $\mathbb{M}$ atlaba $\mathbb{M}$ atlab

## $<<$  and  $>>$

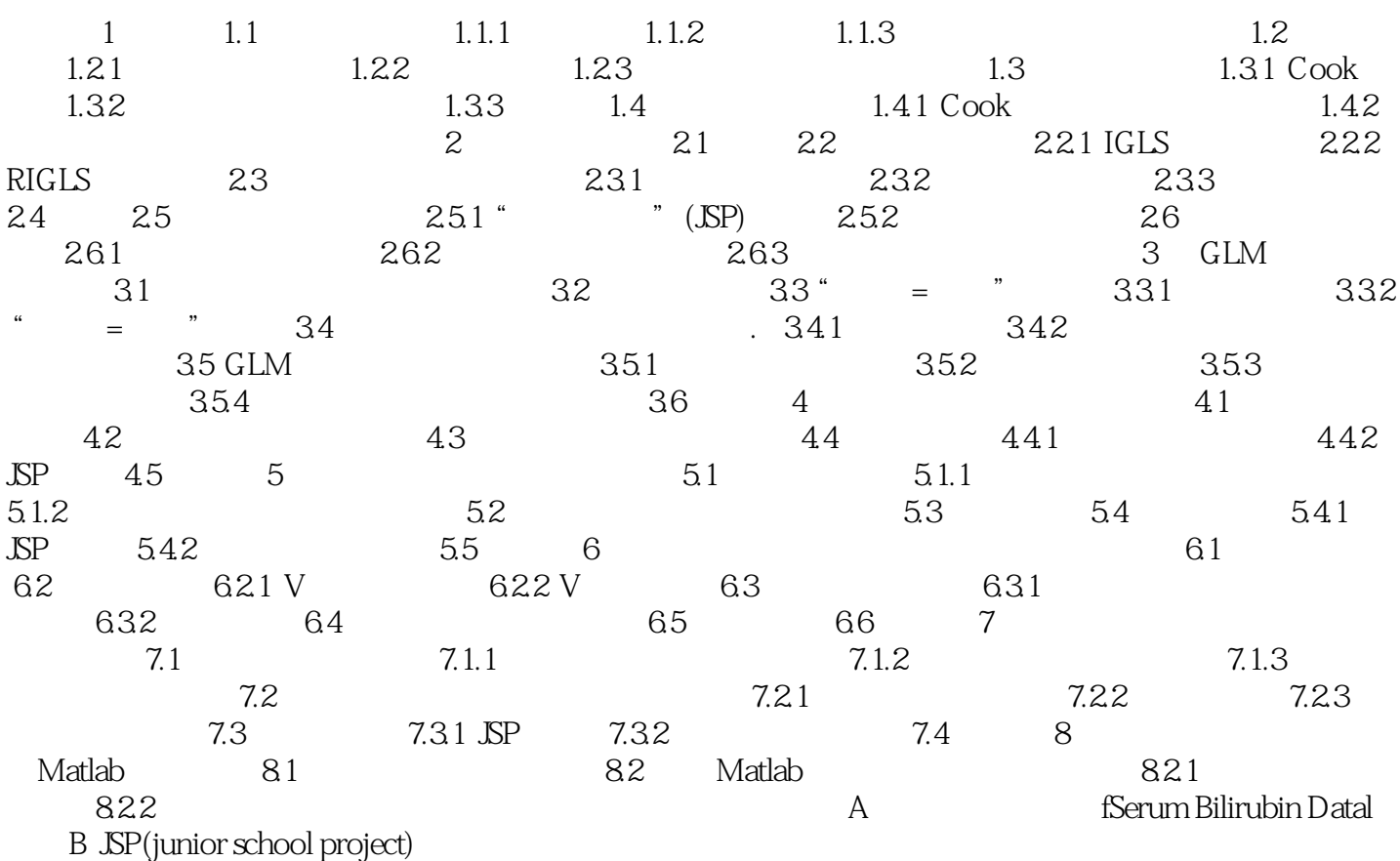

, tushu007.com

## $<<$  and  $<<$

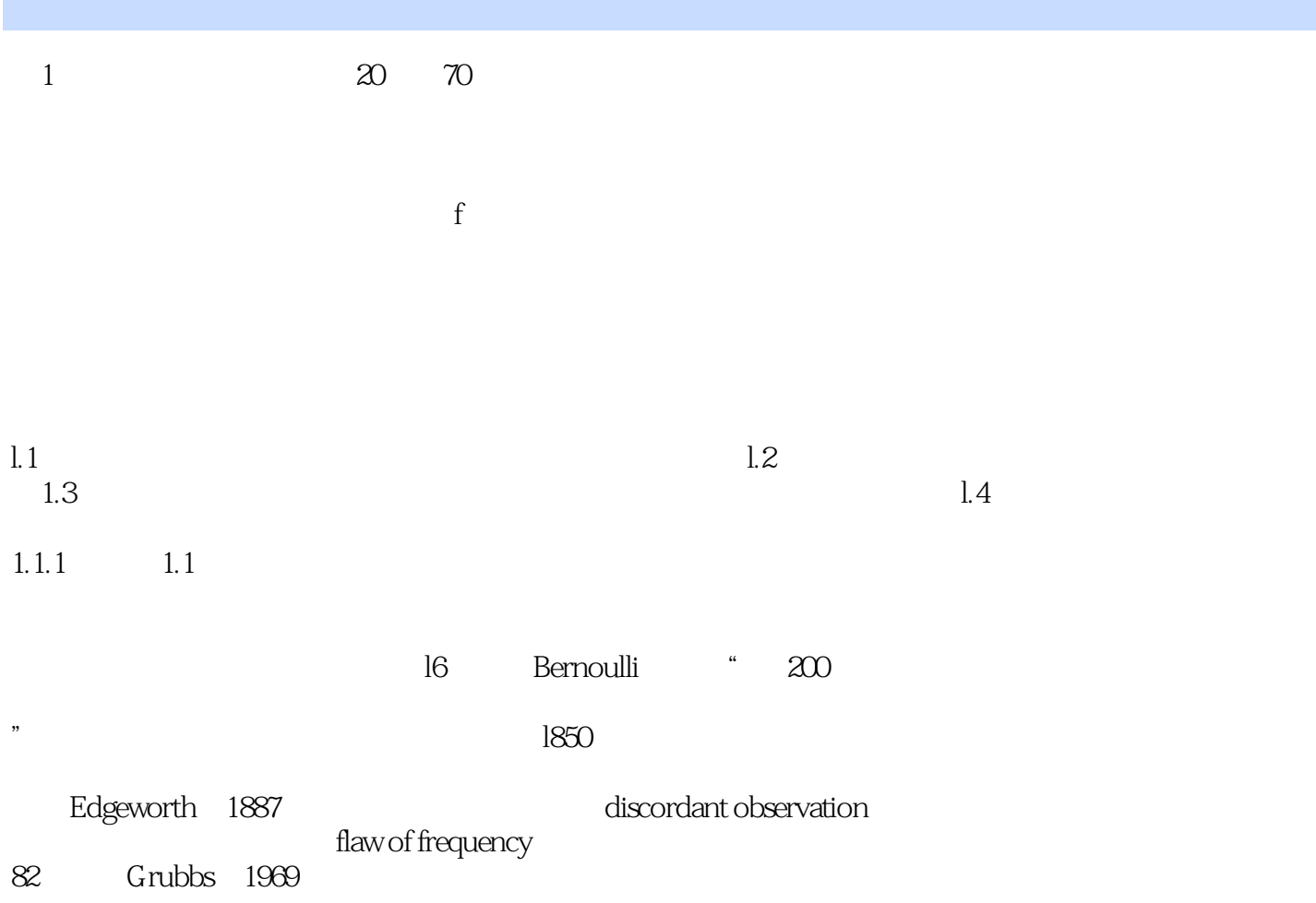

outlier model

Hawkins 1980

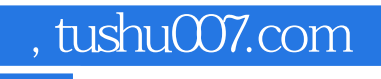

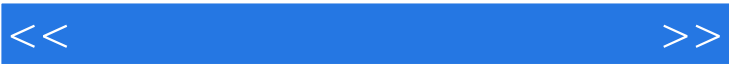

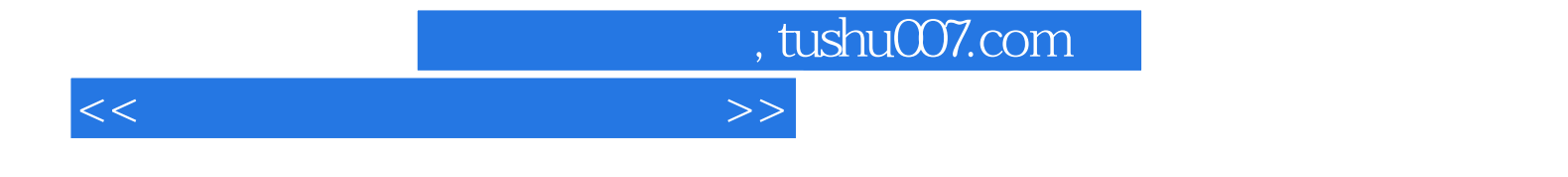

本站所提供下载的PDF图书仅提供预览和简介,请支持正版图书。

更多资源请访问:http://www.tushu007.com